# KOMEGA-SW PLATTFORM Kurzer Uberblick ¨

Gerd Doeben-Henisch [GDH] (gerd@doeben-henisch.de)

19.November 2020

#### Zusammenfassung

In diesem Text wird die komega-Software-Plattform in ihrer möglichen funktionalen Rolle innerhalb eines Raumplanungsprojektes skizziert. Diese Skizze beschreibt die Basis-Version V1 der Software aus der Anwenderperspektive. Unter Voraussetzung dieser Basis-Version V1 lassen sich weitere Versionen formulieren. Von besonderem Interesse dürfte Version V2 sein. in der neben den menschlichen Akteuren auch künstliche Akteure einbezogen sind. Diese künstlichen Akteure können sogenannte intelligente Algorithmen sein, die über Schnittstellen eingebunden werden, oder auch Roboter.

# $1$  Überblick über Version V1

Ausgehend von Abbildung 1 soll hier kurz skizziert werden, welche Möglichkeiten die Basis-Version V1 der komega Software bietet.

Kontext Raumplanung: In dieser Beschreibung wird als Kontext ein Raumplanungsprojekt vorausgesetzt, innerhalb dessen die komega SW V1 eingesetzt werden soll. Ferner wird angenommen, dass zum Beginn des Projektes nur eine experimentelle Version der komega SW zur Verfügung steht, die dann im Rahmen des Projektes zu einem ersten voll funktionsfähigen Demonstrator entwickelt werden soll als Ausgangspunkt für einen finalen marktreifen Prototypen, der im Anschluss an das Projekt fertig gestellt werden soll. Für den Kontext Raumplanung wird ein typisches Szenario angenommen. Dazu gehören z.B. diverse Stakeholder, deren Vorstellungen und Wünsche nachvollziehbar dokumentiert in das Projekt einfließen sollen, ferner diverse Spezial-Software für die Bereitstellung und Aufbereitung unterschiedlichster Daten, die für die Raumplanung von Relevanz sind.

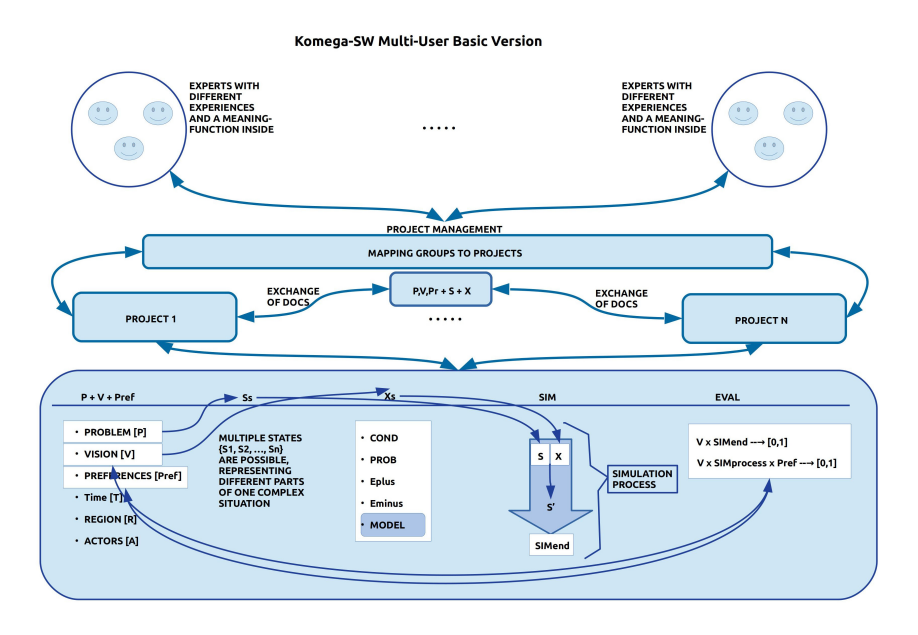

Abbildung 1: Komega Multi-User SW Plattform; Übersicht

Online-Dienstleistung fur Multiple Akteurs-Gruppen: ¨ Die komega SW V1 ist für die diversen Akteure als eine interaktive Webseite verfügbar, die mehrere Akteurs-Gruppen parallel bedienen kann. Für die Arbeit mit dieser Dienstleistung reichen alle Geräte, die über einen Webbrowser verfügen.

Multiple Projekte: Jede Akteurs-Gruppe kann ihre eigenen Projekte betreiben. Für diese Projekte existieren generelle Austauschformate, sodass die zentralen Dokumente von jedem Projekt nach Bedarf in ein anderes Projekt übertragen werden können.

# 1.1 Basis-Version V1 Generell

Die Basis-Version V1 umfasst 5 Module, die individuell aufgerufen und benutzt werden können. Die eigentliche Leistung besteht aber gerade darin, dass man die 5 Module als eine Einheit nutzt.

## 1.1.1 Beispiel 1

Bürger: Eine Gruppe von Bürgern aus dem Stadtteil, in dem das Raumplanungsprojekt stattfinden soll, haben eigene Erwartungen an das Projekt. Zu diesem Zweck beschließen sie, ihre Erwartungen – unterstützt durch die komega-SW – in die Planung einzubringen.

Problem, Vision, Präferenzen: Das erste Modul erlaubt ihnen in ihrer Alltagssprache zu beschreiben, welches Problem  $[P]$  sie denn angehen wollen.<sup>1</sup> Zu jedem Problem sollen sie auch ein Ziel formulieren, die Idee einer Lösung, eine Vision [V]. Die meistens eher abstrakte Vision kann dann durch beliebig viele Detail-Anforderungen (Präferenzen [Pref]) ergänzt werden.

**Raum, Zeit, Akteure:** Zusätzlich sollten sie das Raumgebiet  $[{\cal R}]$  angeben, in dem die Lösung umgesetzt werden soll, den angepeilten Zeitrahmen [T], und alle Akteure [A]<sup>2</sup>, die für die Erreichung des Ziels als wichtig angesehen werden.

Zustände, Veränderungsregeln: Die komega-SW unterstellt, dass man jede reale Wirklichkeit analytisch als eine Folge von Zuständen [S] betrachten kann mit mindestens einem Anfangszustand  $[S_0]$  und beliebig vielen Veränderungsregeln  $[X]$ . Sowohl die Zustände wie auch die Veränderungsregeln werden mit der Alltagssprache beschrieben. Auf diese Weise kann jeder Bürger mitwirken ohne eine spezielle Sprache lernen zu müssen. Da die Beschreibung eines Problems (Wohnen, Haus, ganze Straße, ein Viertel, Wasserversorgung, Verkehrsfluss usw.) sehr schnell sehr komplex werden kann, kann man ein Problem beliebig in Unterprojekt zerlegt denken; jedes Unterprojekt als normaler Text. Die komega SW erlaubt es, später beliebige solcher Zustandsbeschreibungen wieder zu einer einzigen Beschreibung zusammen zu fassen, quasi per Knopfdruck. Dies gilt auch für die Dokumente, die Veränderungsregeln enthalten. Man kann für jedes Unterprojekt ein eigenes Regeldokument erstellen, und später kann man nach Bedarf sowohl die Beschreibung des Unterprojektes wie der zugehörigen Regeln wieder zusammenführen.

Simulation: Besonders hilfreich ist es für die Bürger, dass sie sich im Rahmen einer Simulation [SIM] per Knopfdruck zeigen lassen können, was passiert, wenn sie ihre angenommenen Veränderungsregeln X auf einen angenommenen Anfangszustand  $S_0$  anwenden. Im Simulationsmodus [SIM] berechnet der eingebaute Simulator der komega-SW aus einem gegebenen Zustand S mit den zugehörigen Veränderungsregeln X einen Nachfolgezustand S'. Falls dies noch nicht der Endzustand [SIMend] ist, kann der Nachfolgezustand S' zum neuen aktuellen Zustand S gemacht werden und die Regeln X werden erneut angewendet, solange, bis entweder der Endzustand SIMend erreicht wurde oder bis die Bürger manuell die Simulation stoppen.

Passive, Aktive Simulation: Die soeben beschriebene Form der Simulation repräsentiert aber nur eine Form von Simulation, jene, die hier passive Simulation genannt wird. In der passiven Simulation werden die Veränderungsregeln

 $1$ Sie können beliebig viele Probleme behandeln, allerdings separat hintereinander.

 $^2$ In späteren Versionen können auch künstliche Akteure benannt werden, die entweder als intelligente Algorithmen oder als Roboter mitwirken sollen.

X so auf die aktuellen Zustände S angewendet, wie sie geschrieben wurden. Dies hat den Vorteil, dass man sieht, was passiert, wenn man bestimmte Regeln konsequent immer wieder anwendet. In der realen Welt allerdings verändern sich nicht nur die Dinge immer wieder, sondern die Akteure haben Entscheidungsspielräume. Ein Bürger im Stadtparlament kann sich je nach Situation sehr unterschiedlich verhalten, d.h. der reale Bürger folgt meistens mehr als einer Regel. Um dieses Verhalten von Bürgern in einer Simulation nachvollziehen zu können, bietet die komega-SW auch noch den aktiven Simulationsmodus an: nach jeder Spielrunde kann der Simulator solche Akteure, die sich zuvor als Mitspieler angemeldet haben, zuerst fragen, welche der möglichen Regeln sie auf welche Weise anwenden wollen. Auf diese Weise kann das reale Verhalten von Menschen in die Simulation einbezogen werden. Dies ist sehr hilfreich, da man im Nachhinein in der Evaluation die verschiedenen Verläufe miteinander vergleichen kann.

Evaluation, Output, Prozess: In er Evaluation möchte man eine Bewertung des Simulationsergebnisses vornehmen. Hier gibt es einmal die Output Version, in der nur überprüft wird, ob die Vision im Simulations-Endzustand enthalten ist oder nicht bzw. bis zu welchem Grad. Dies kann in manchen Kontexten schon genügen. Aber, ähnlich wie beim Brutto-Inlands-Produkt [BIP] sagt der Output als solcher nichts darüber aus, unter welchen Bedingungen und mit welchen Nebenwirkungen er erreicht wurde. In Zeichen eines Klimanotstandes kann ein zahlenmäßig gutes Ergebnis des BIP vorliegen, das aber mit hohen Umweltschäden und Schädigung des Klimas erkauft worden ist. Deshalb gibt es neben der reinen Output-orientierten Bewertung auch noch die Möglichkeit, den ganzen Prozess zu berücksichtigen. Dazu benutzt man die Liste der Präferenzen, die zusätzlich zur Vision beschrieben werden können. Durch Rückgriff auf diese Präferenzen kann man bei der Formulierung der Veränderungsregeln dann beliebig viele Kenngrößen innerhalb von Veränderungsregeln angeben, welche die speziellen Anforderungen der Präferenzen manifestieren, die letztlich ein parametrisiertes quantitatives Modell des Zustandes erlauben. Man kann dann sowohl für jeden einzelnen Zustand wie auch für den ganzen Prozess protokollieren, wie sich die Parameter<sup>3</sup> im Laufe der Zeit entwickeln. Wenn z.B. in einer Präferenz festgehalten worden war, dass die Vision so eingelöst werden muss, dass sie nachhaltig ist – unter Angabe entsprechend konkreter Werte –, dann kann man den Endzustand (das Ziel) im Kontext der mitlaufenden Parameter entsprechend bewerten.

### 1.1.2 Spezial-Software Integrieren

Schon in der Basis-Version V1 der komega-SW gibt es die Möglichkeit, Spezial-Software von Dritten im Kontext des Model-Segments einer Veränderungsregel

 $^3$ z.B. Energieverbrauch, CO2-Ausstoß, Kreislaufwirkung, Recycling, Finanzen, ...

eine Schnittstelle bereitzustellen, über die die komega-SW gezielt Aufträge an eine externe Spezial-SW vergeben und umgekehrt die Antworten dieser Spezial-SW einsammeln kann.